# **Fraggle – A new similarity searching algorithm**

**Jameed Hussain Gavin Harper**

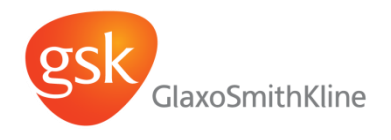

#### **Introduction**

- Brief history of the technique
- Why we created (yet) another similarity method
- **How it works**
- Performance

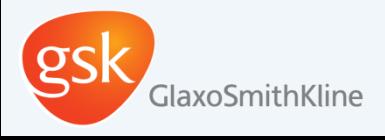

#### **Brief history of Fraggle**

• Was first written in 2008 using the Daylight toolkit

- Currently 5 years old..
- One of several similarity methods which is in regular use in **GSK** 
	- Method of choice for "boosting" SAR
- Has provided leads for several drug discovery programs
- Re-implemented using RDKit this year

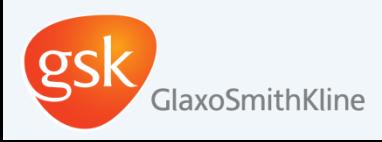

## **Chemical Similarity Methods**

- There is no shortage of chemical similarity methods..
	- Path based fps
	- Morgan fps
	- Topological Torsion / Atom Pairs
	- 2D pharmacophore methods
		- RGs / ErGs.
	- 3D fps

– ...

Why does the world need another ?

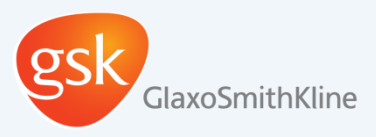

#### **Chemical Similarity Methods**

- Why did *we* create another similarity method ?
- Specifically built to fix a particular issue that affects path based fps
	- Small changes in the middle of a molecule
		- Affects other similarity methods too

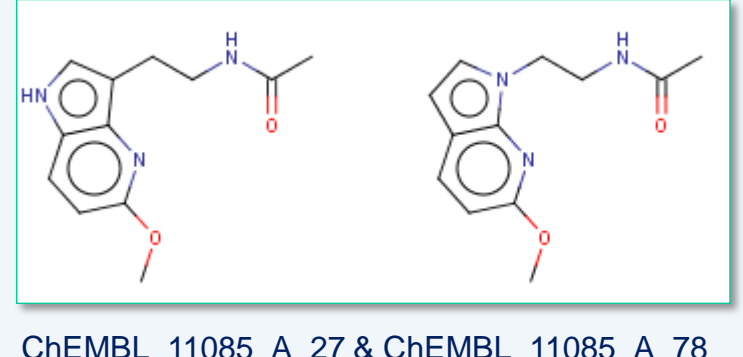

ChEMBL\_11085\_A\_27 & ChEMBL\_11085\_A\_78 **RDK5: 0.42 ECFP4: 0.65 TT: 0.47**

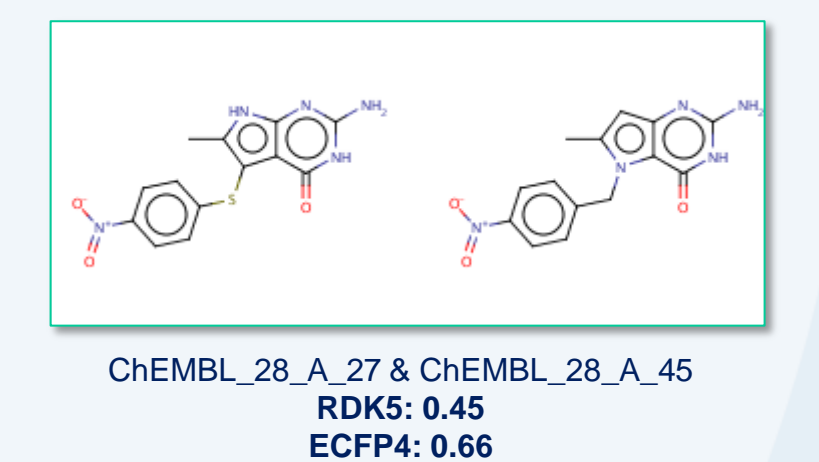

**TT: 0.48**

GlaxoSmithKline

Riniker, S., & Landrum, G. A. (2013). Open-source platform to benchmark fingerprints for ligand-based virtual screening. *Journal of cheminformatics*, 5(1), 26.

#### **Substructure searching**

- Similarity and Substructure searching are complementary
- Substructure searching has a requirement of knowing which part of molecule is important
	- Fixed as the substructure, rest of compound can be anything
- Similarity searching has no requirement of a fixed substructure – "Most" of the compound needs to be the same
- How can we capture some of the benefits of a substructure search
	- "**Large changes in a small part of a molecule**"

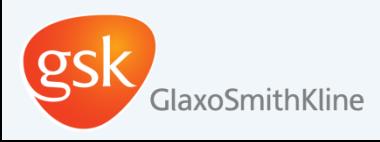

#### **Fraggle – how does it work?**

**• Fraggle works in three steps:** 

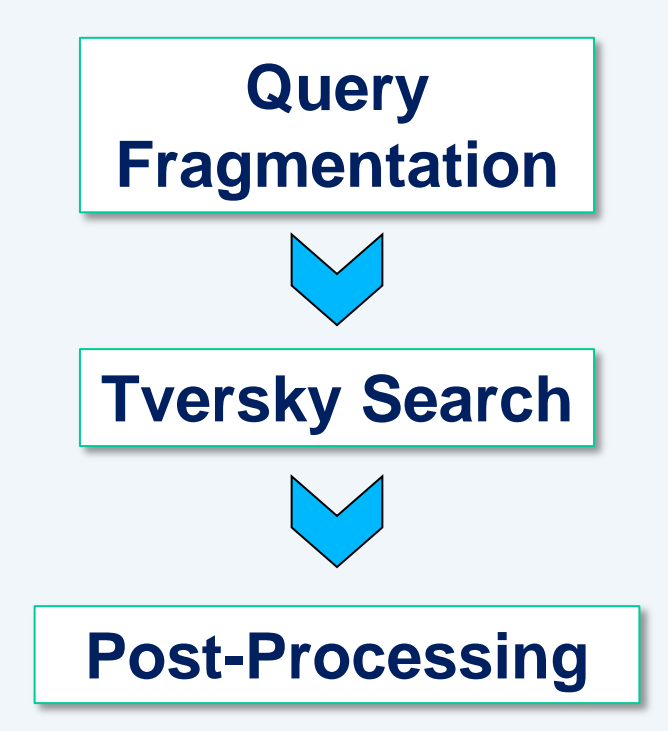

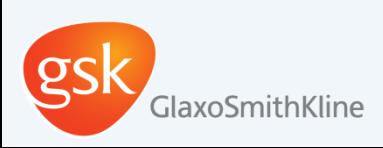

### **Query fragmentation**

- "Make the method behave like a substructure search"
- If you don't know which part of the molecule is important how do you know which substructure to search with ?
	- Use "all the interesting" substructures
- Algorithm used to fragment query molecule and select the "interesting" substructures
	- Employs simple rules
	- Tries to capture all the constituent rings in a query molecule

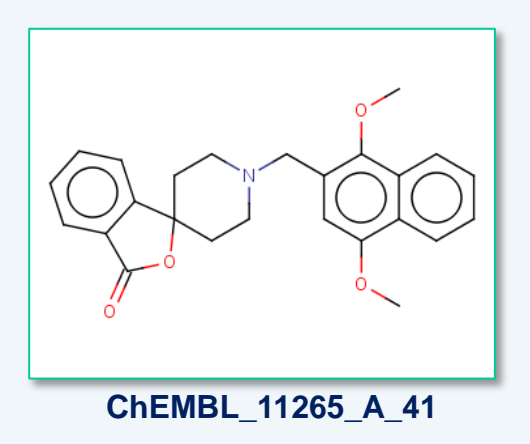

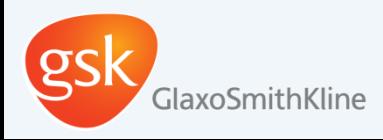

#### **Fragmentation Algorithm – Acyclic cuts**

- Enumerate all the single acyclic bond cuts
	- Discard fragmentations where you only chop a single atom off
	- Keep fragment if >60% of query molecule
- Enumerate all the double acyclic bond cuts
	- Discard fragmentations where you only chop a single atom off
	- Keep the two fragments with one attachment point
		- Needs to be >60% of query molecule

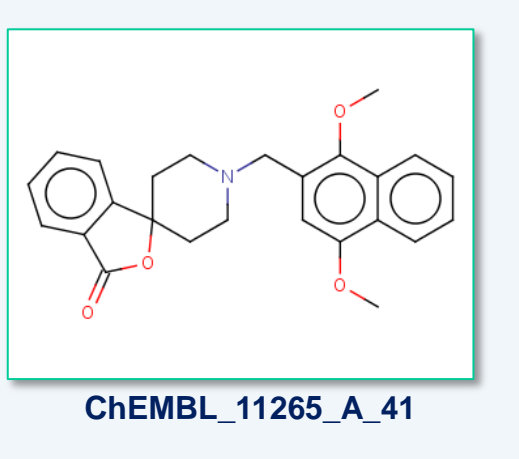

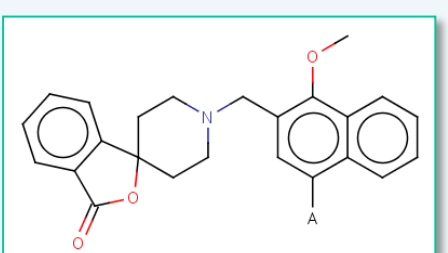

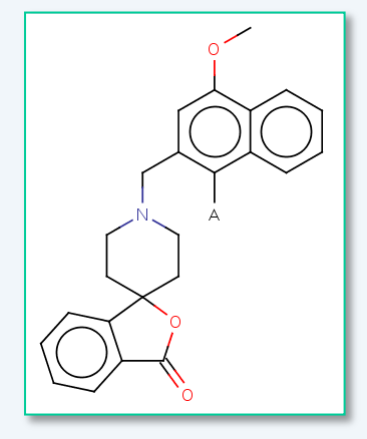

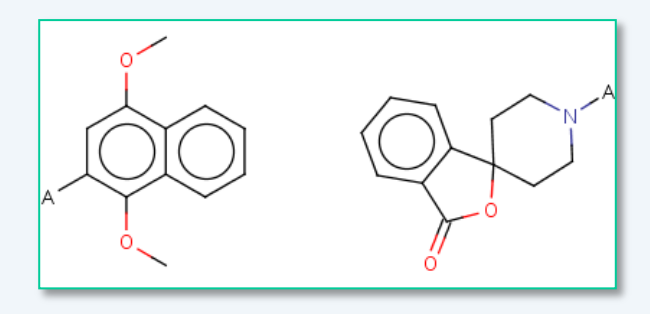

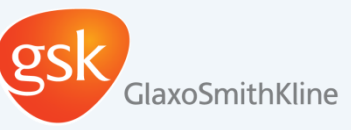

#### **Fragmentation Algorithm – Ring cuts**

- For compounds with fused / spiro ring systems
- Enumerate all single "ring cuts" cut at the 2 exocyclic bonds
	- Need to be >40% of query molecule
- Enumerate all single "ring cuts" with an acyclic bond cut
	- Needs to be >60% of query molecule

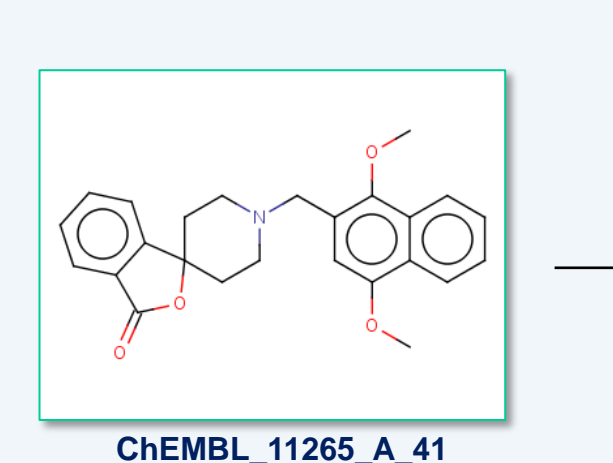

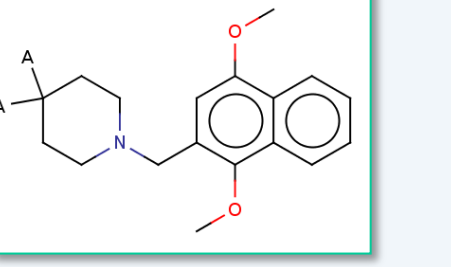

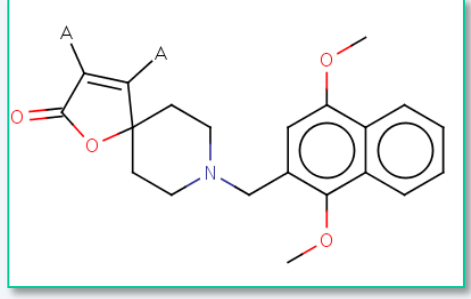

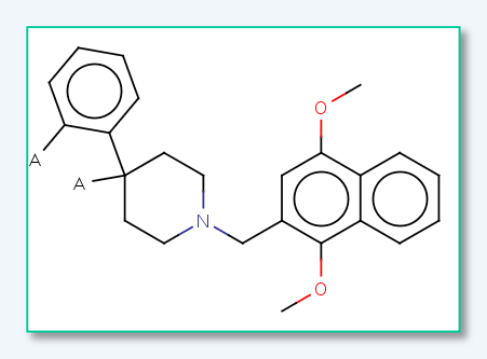

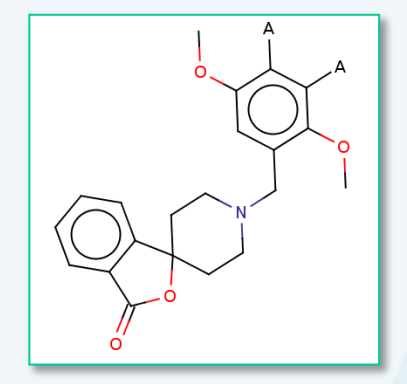

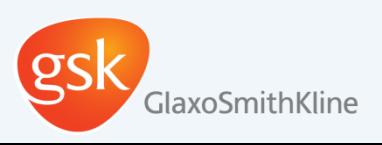

#### **Tversky Search**

- For each fragmentation carry out a Tversky search against the database
	- ChemAxon FP
		- Alpha=0.95, Beta=0.05 ("substructure similarity")
		- Tversky similarity cut-off=0.9
- Tversky search gives superior results compared to substructure searching (more "fuzziness")

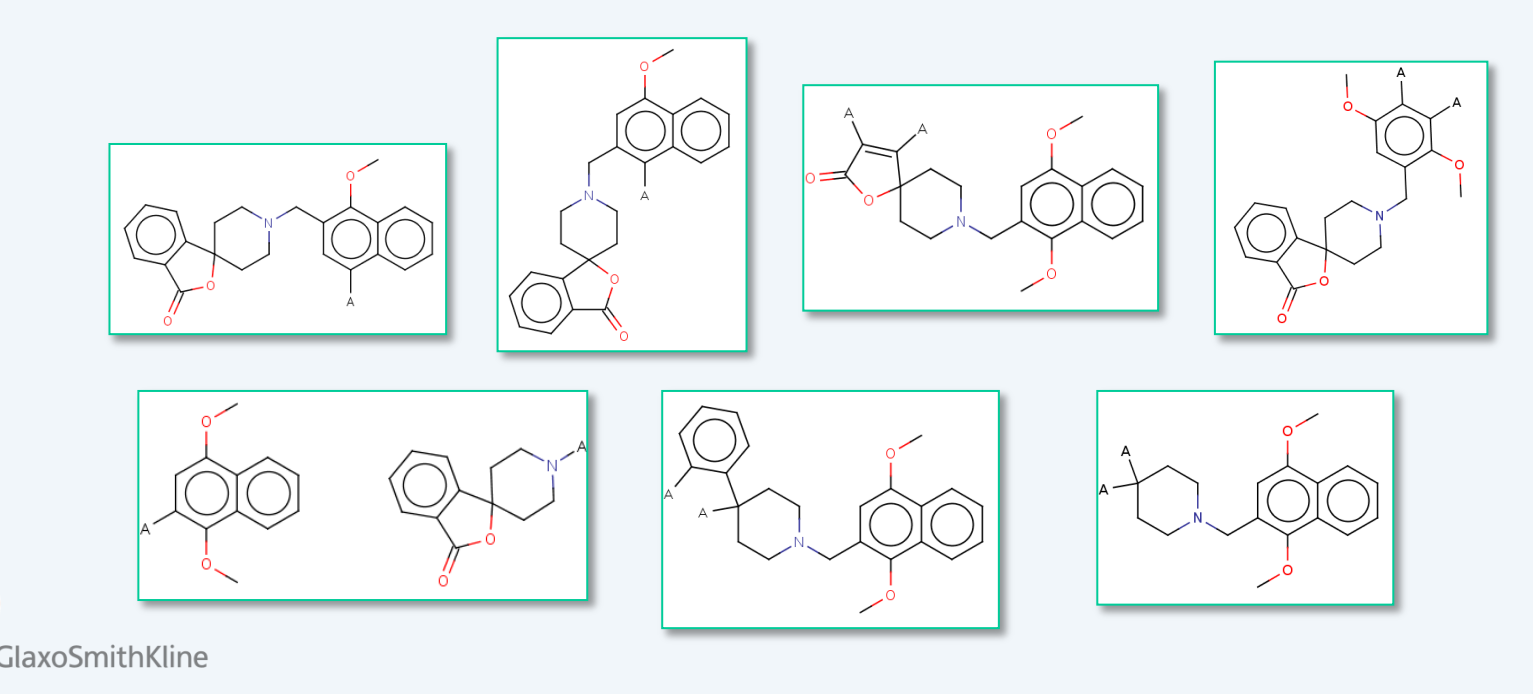

#### **Post Processing**

Tversky search can retrieve results which are uninteresting with respect to the original query molecule

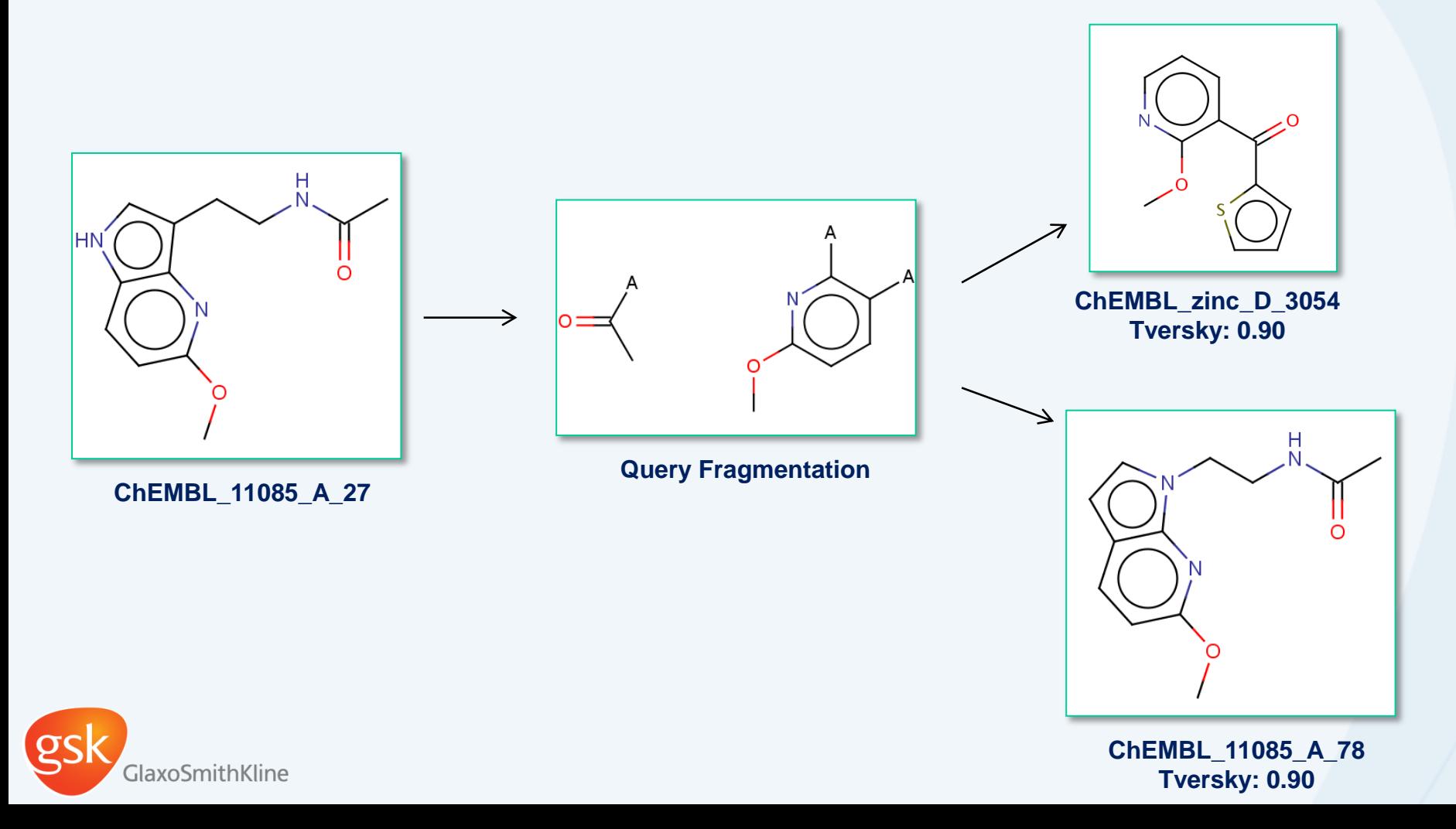

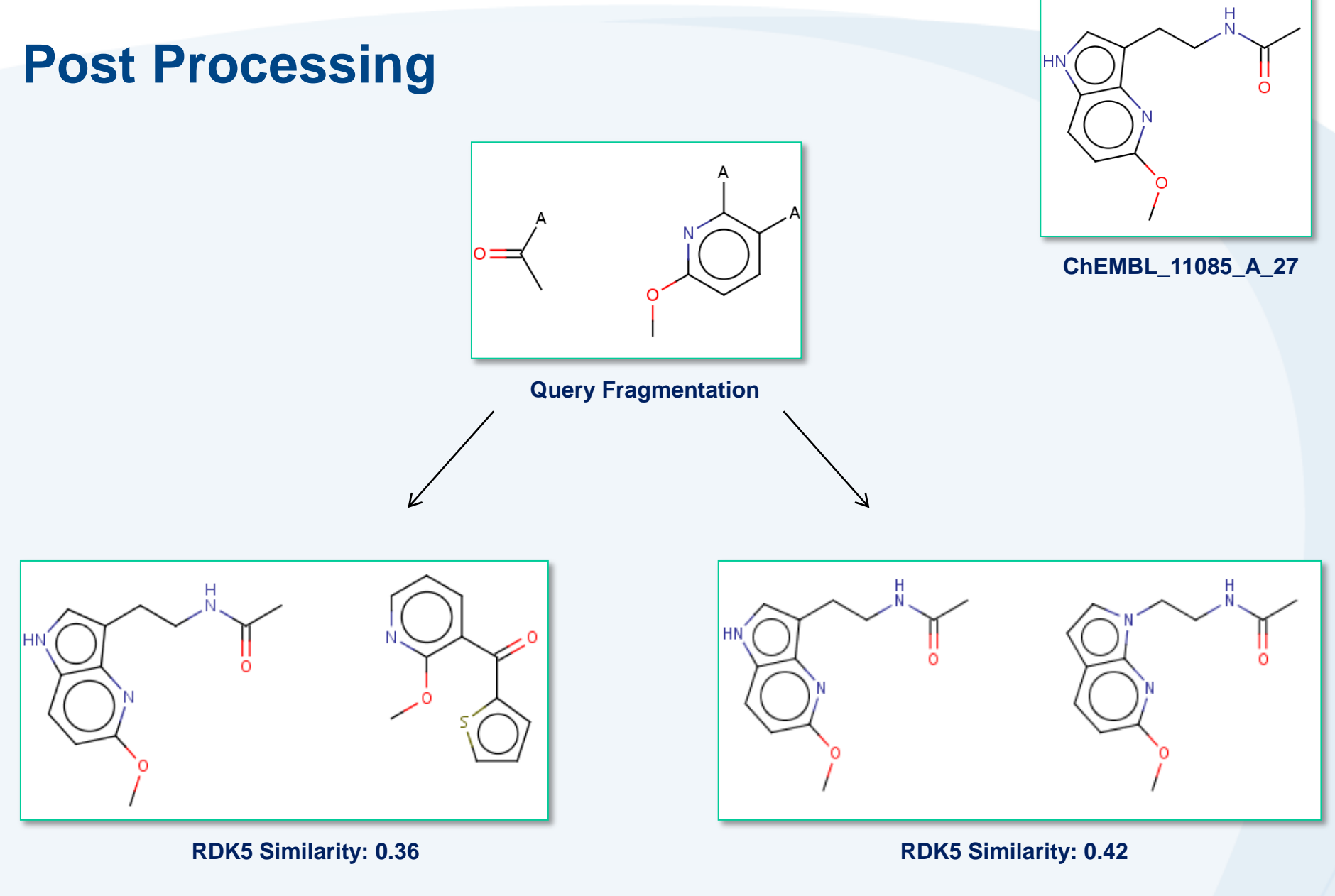

GlaxoSmithKline

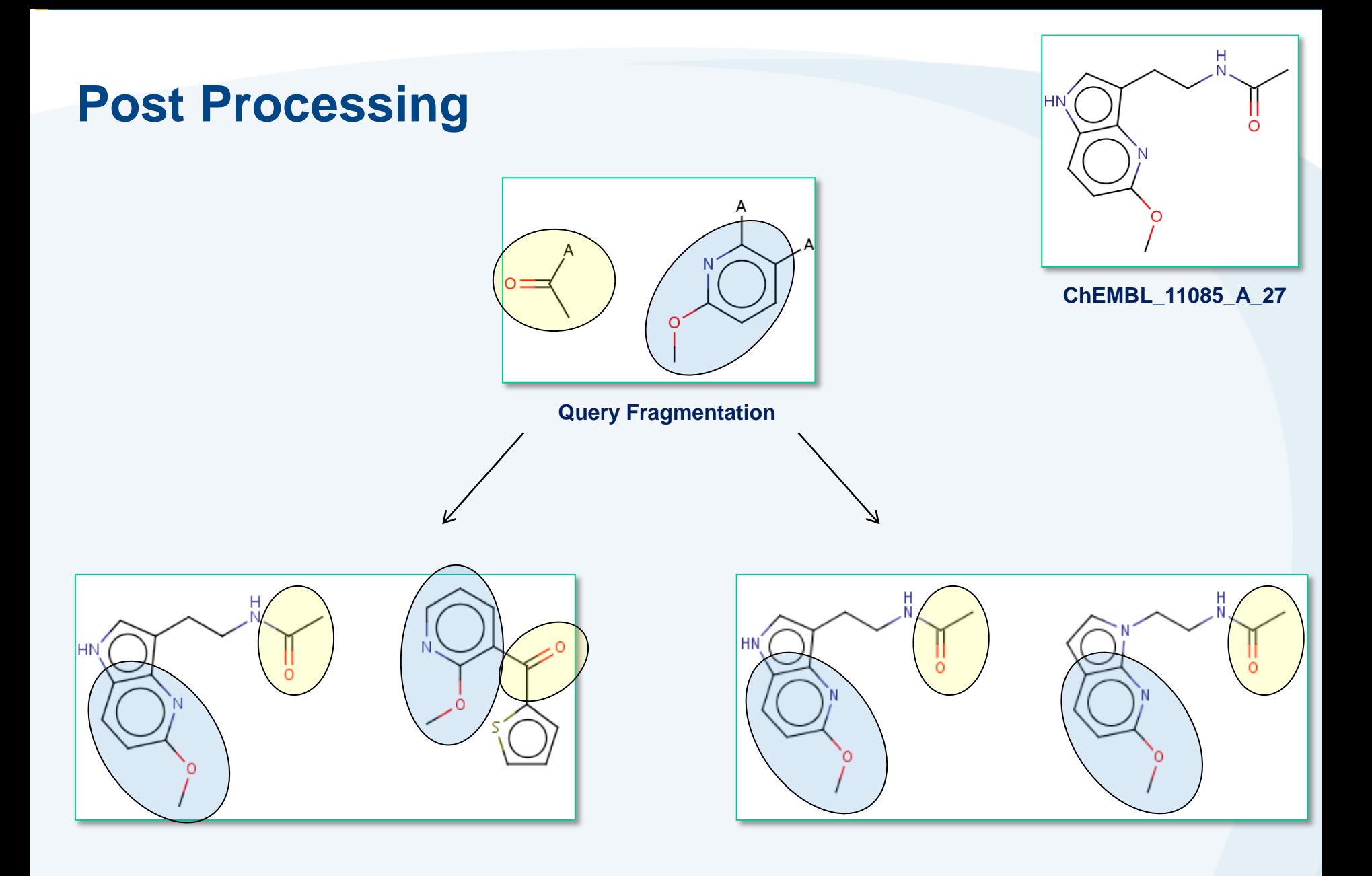

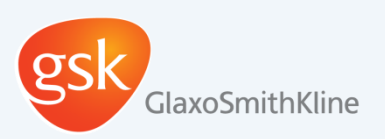

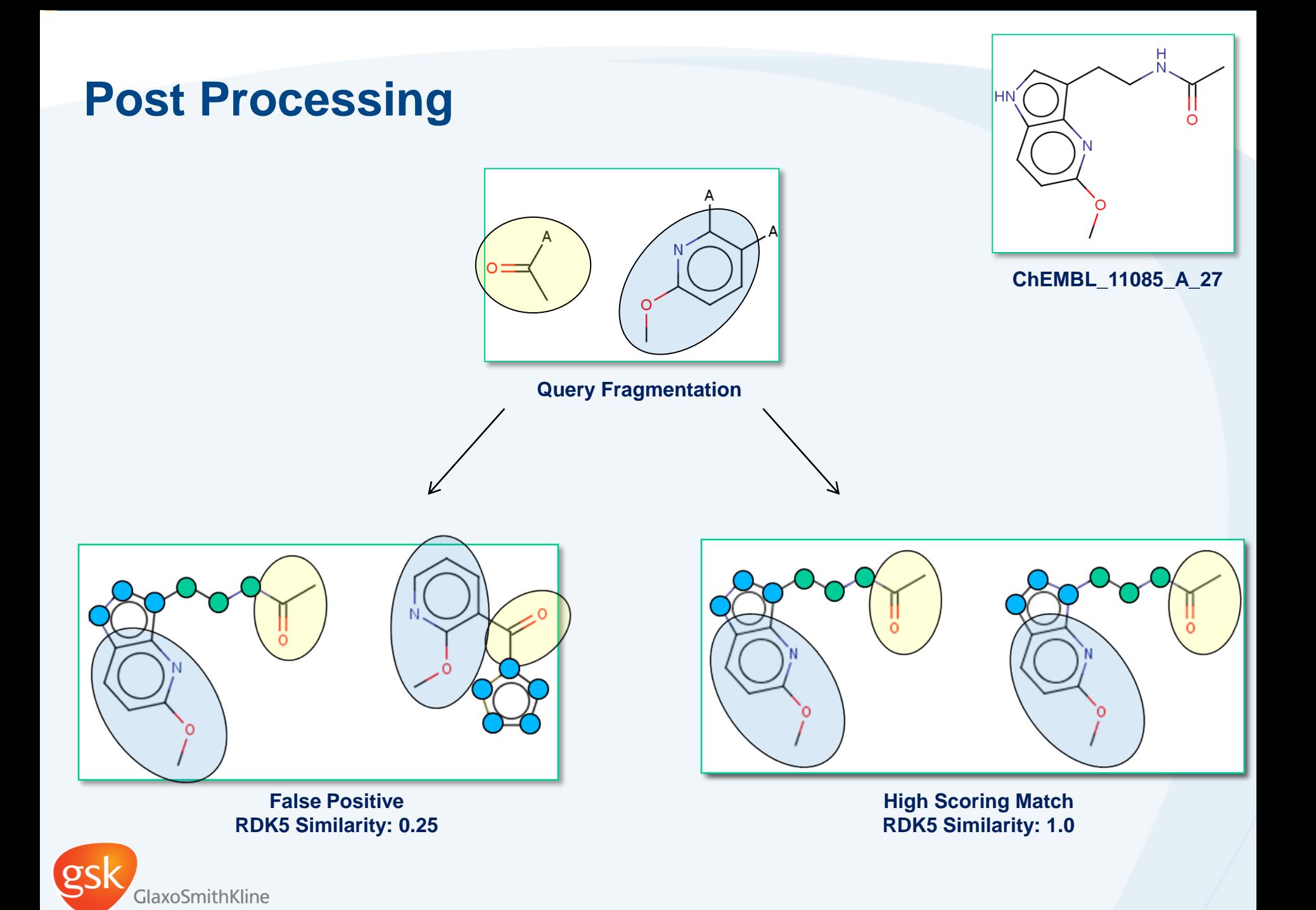

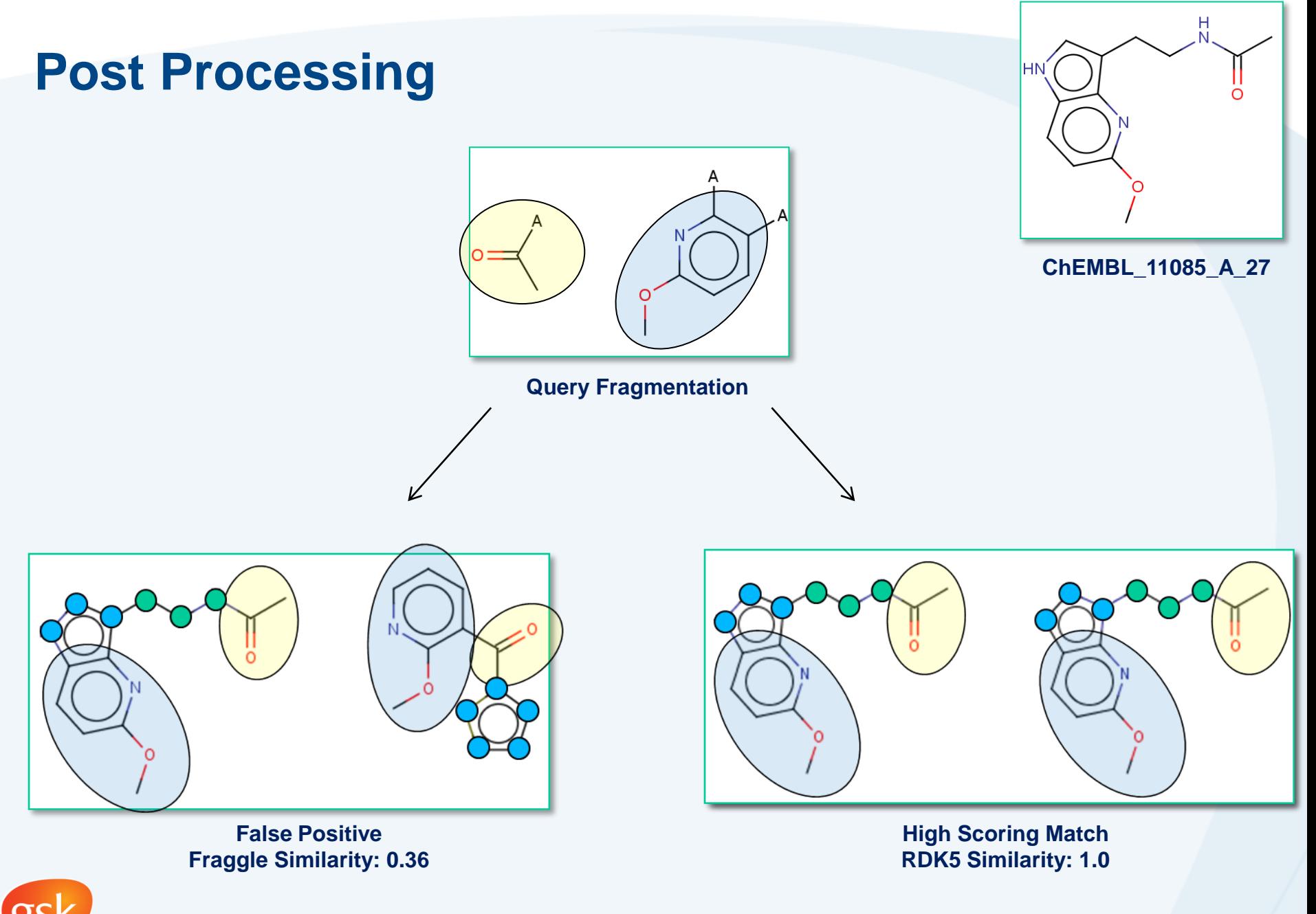

GlaxoSmithKline

#### **Post Processing – gory details...**

- Post Matching algorithm:
	- For the query fragmentation and the db molecule pair
		- Map the fragmentation on the molecule
		- **Modify the non-matching atoms of molecule** 
			- Aromatic atoms become \*
			- Aliphatic atoms become Sc
	- Carry out a RDK5 fp Tanimoto similarity using these "modified" query and db molecule

● Done for every "fragmentation" and the highest similarity is selected

- Compare the highest similarity with the RDK5 fp Tanimoto on the unmodified query and db molecule
	- Pick the highest to give the Fraggle similarity

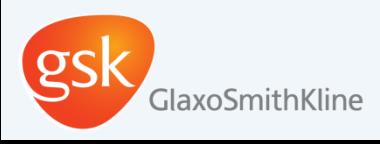

#### **Fragment Mapping**

- Matching of the fragments on retrieved and query molecules carried using partial fingerprints and Tversky similarity
	- A partial fingerprint (pFP) of an atom (in a compound) are the bits it sets in the compound fingerprint
		- Compare the pFP of every atom of a molecule against the FP of the fragments
			- Tversky >0.8 is considered a match
- Partial fingerprints with Tversky allows for very computationally cheap alignments
	- Crude but fast
- Perfectly adequate for this application
	- "Fuzziness" is good

axoSmithKline

#### **What types of compounds does Fraggle find?**

- Not as sensitive to changes in the middle of a molecule
- Fraggle similarity for the pairs of cmpds is below is 1:

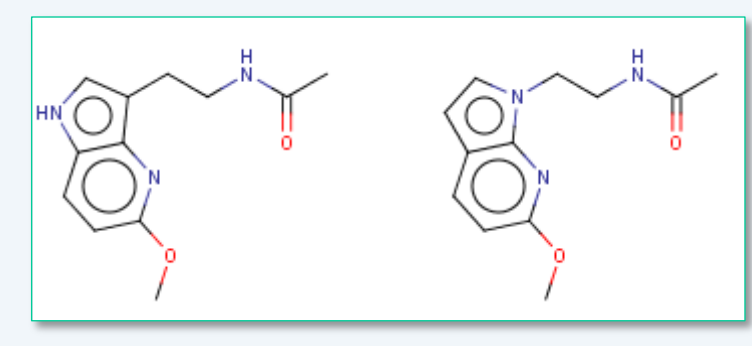

ChEMBL\_11085\_A\_27 & ChEMBL\_11085\_A\_78 **Fraggle: 1.0 RDK5: 0.42 ECFP4: 0.65 TT: 0.47**

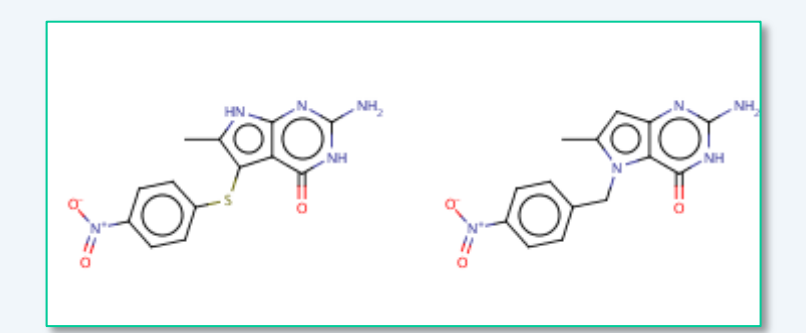

ChEMBL\_28\_A\_27 & ChEMBL\_28\_A\_45 **Fraggle: 1.0 RDK5: 0.45 ECFP4: 0.66 TT: 0.48**

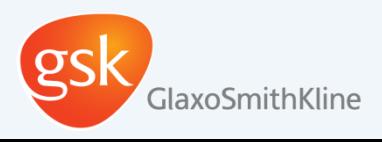

## **What types of compounds does Fraggle find?**

#### "**Large changes in a small part of a molecule**"

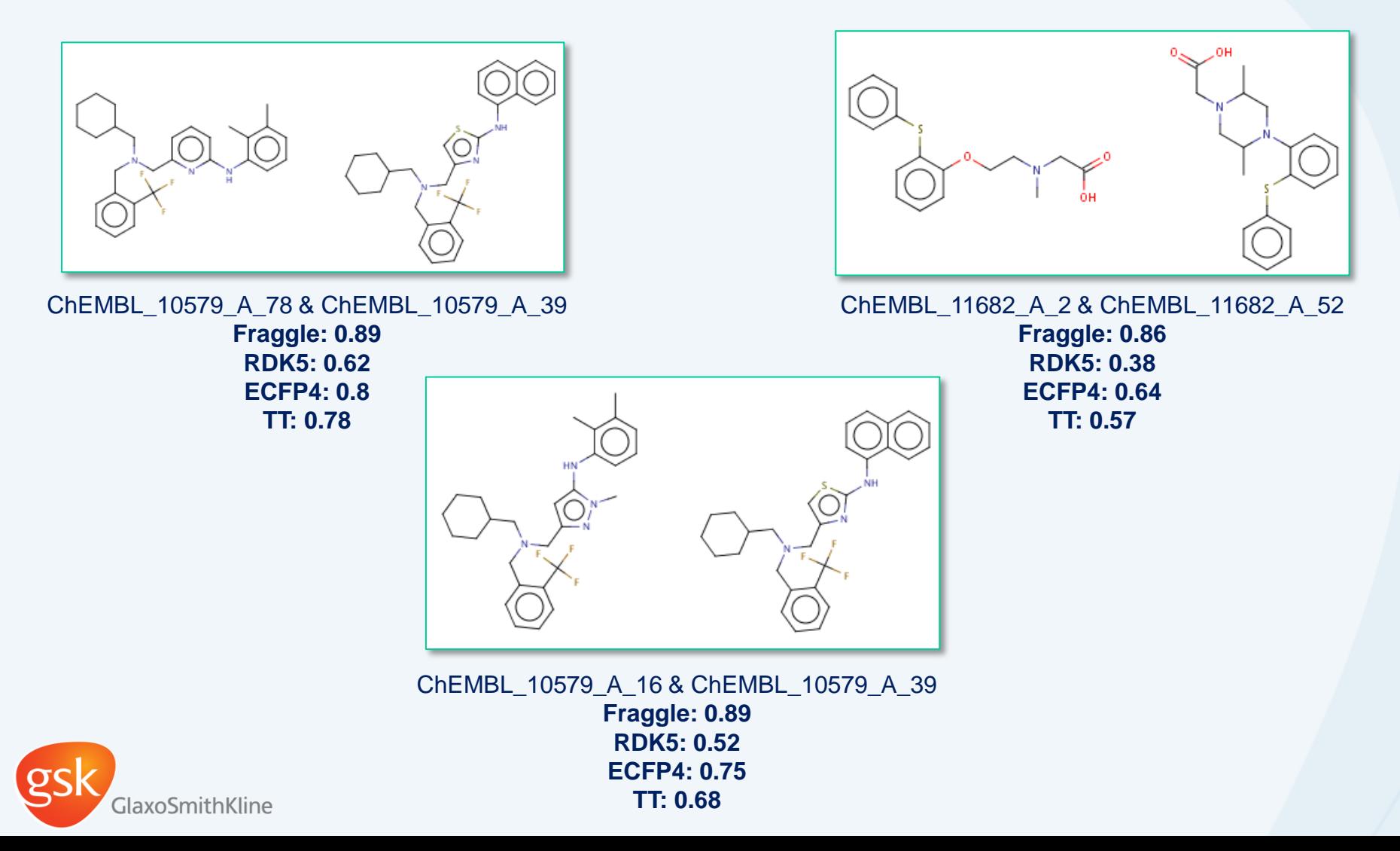

## **What types of compounds does Fraggle find?**

**• Performs very well with fused and spiro queries** 

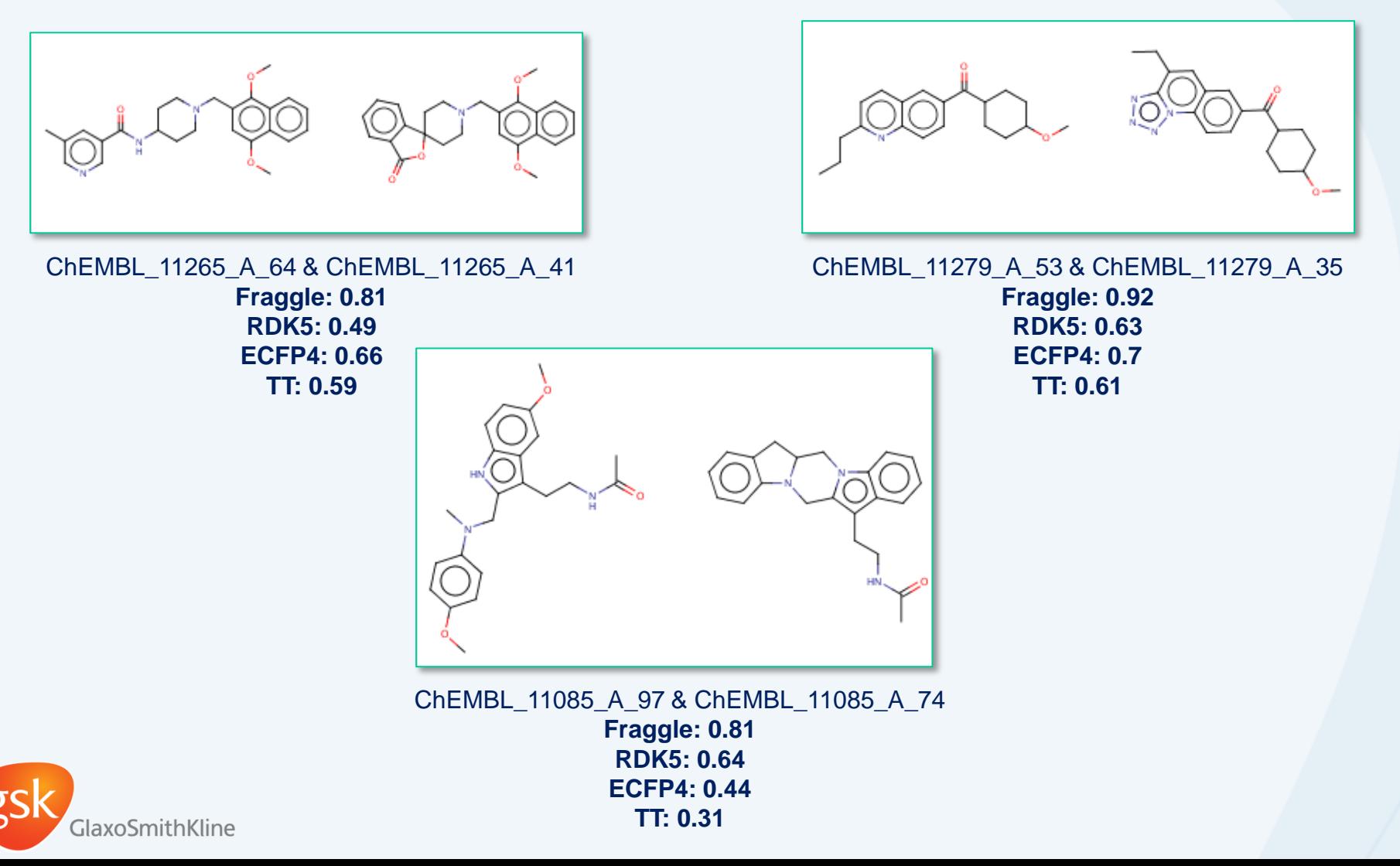

#### **Performance - AUC**

- Acknowledge Sereina Riniker and Greg Landrum work
	- Riniker, S., & Landrum, G. A. (2013). Open-source platform to benchmark fingerprints for ligand-based virtual screening. *Journal of cheminformatics*, *5*(1), 26.
- Compared Fraggle, RDK5, TT, ECFP4, MACCS, ECFP0
- Results from post-hoc Friedman tests of the average rank:

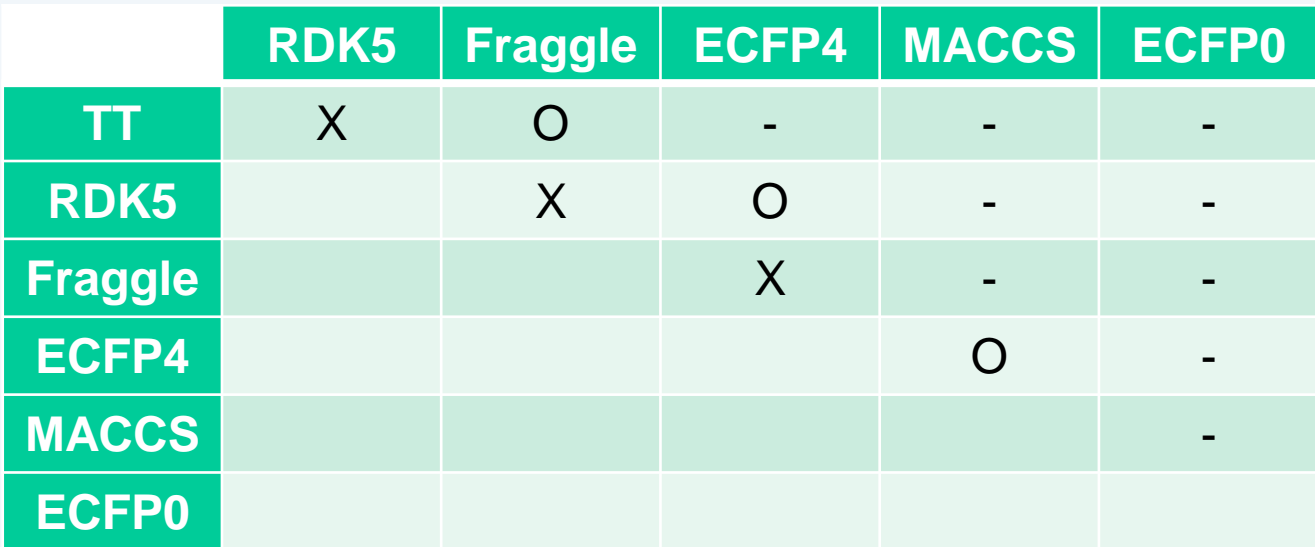

**X**: No statistical significant difference

- **O**: Difference around the confidence level
- **-** : Statistically significant difference

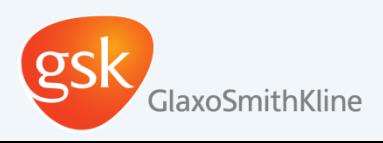

#### **Performance – BEDROCK20**

Results from post-hoc Friedman test of the average rank:

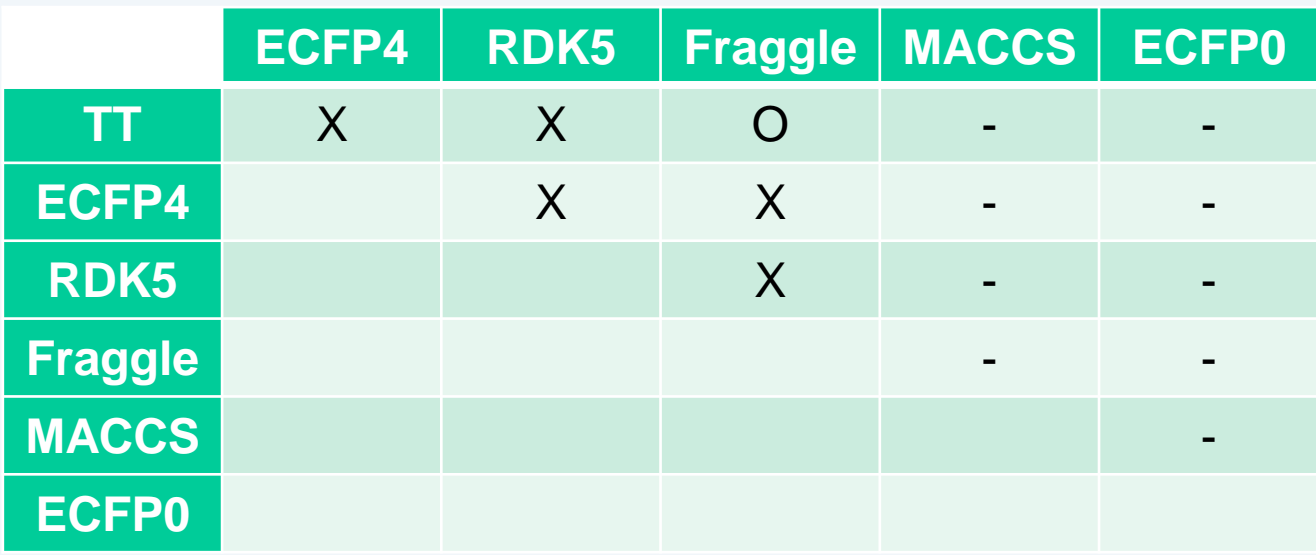

**X**: No statistical significant difference

**O**: Difference around the confidence level

**-** : Statistically significant difference

- Fraggle "in the mix" with the best performing methods
	- Benefits from RDK5 for AUC metric

laxoSmithKline

– Similar performance to ECFP4,RDK5 (and TT) for BEDROCK20

#### **Correlation with other methods**

- Take all actives from evaluation platform
	- For actives in each dataset generate similarity matrix
		- How does the similarity ranking correlate (Spearman) between methods?
- Fraggle worth running with other top performing methods

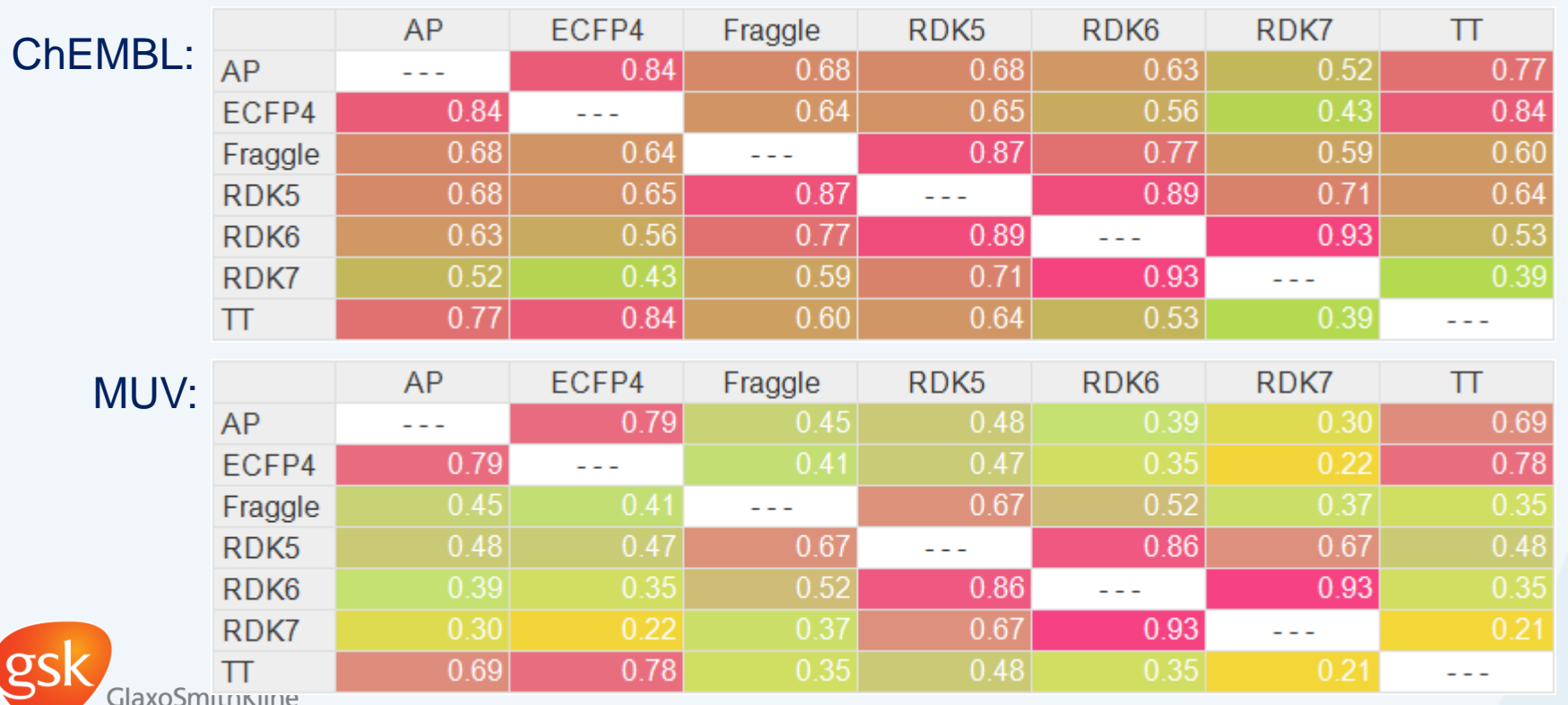

#### **Possible Enhancements**

- The method has a number of "tuneable" parameters
	- Size of fragments selected for Tversky searching
	- FP and parameters to use for Tversky searching against db
		- Does RDK5 give better results than ChemAxon FP?
		- What is the optimum alpha, beta and cut-off parameters to use
	- Tversky parameters for pFP comparison
- The parameters chosen are based on very limited datasets and our judgement
	- Balance speed vs retrieval performance
- What happens if I drop the Tversky db searching step?
	- "Post process" every cmpd in db
- Evaluation platform provides a more rigorous way to determine the "best general" parameters

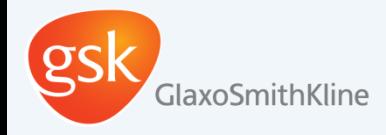

#### **Summary**

- Brief history of the technique
- Why we created (yet) another similarity method
- **How it works**
- Performance

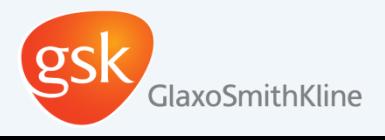

## **Back-up Slides**

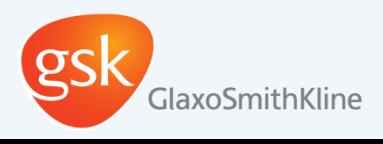

#### **Performance**

AUC Rankings:

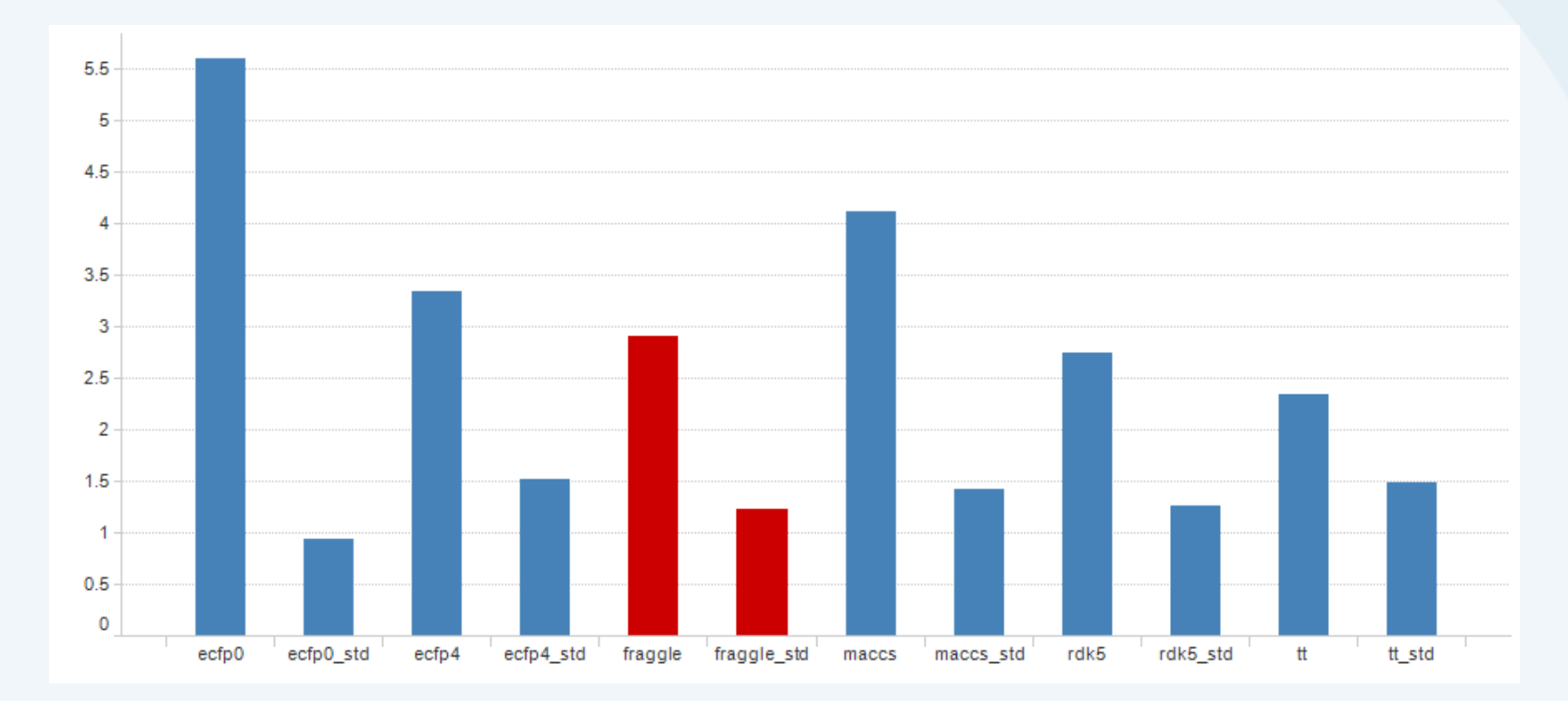

#### Smaller is better

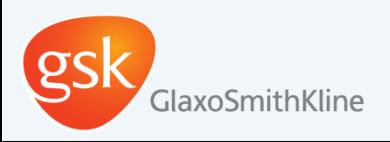

#### **Performance**

#### BEDROCK20 Rankings:  $\bullet$

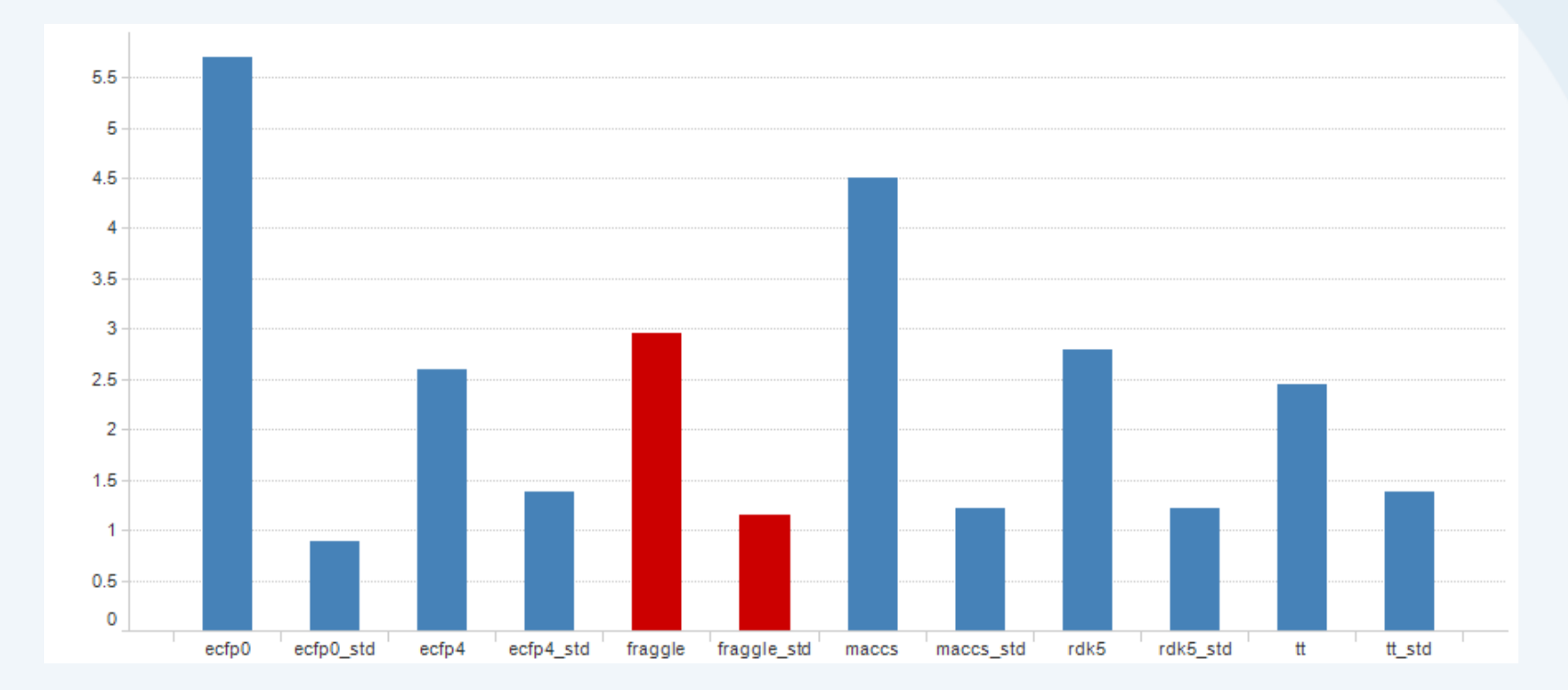

#### Smaller is better

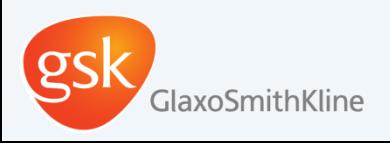

#### **Correlation with other methods**

- Take all actives from evaluation platform
	- For actives in each dataset generate similarity matrix
		- How does the similarity ranking correlate (Spearman) between methods?

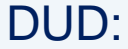

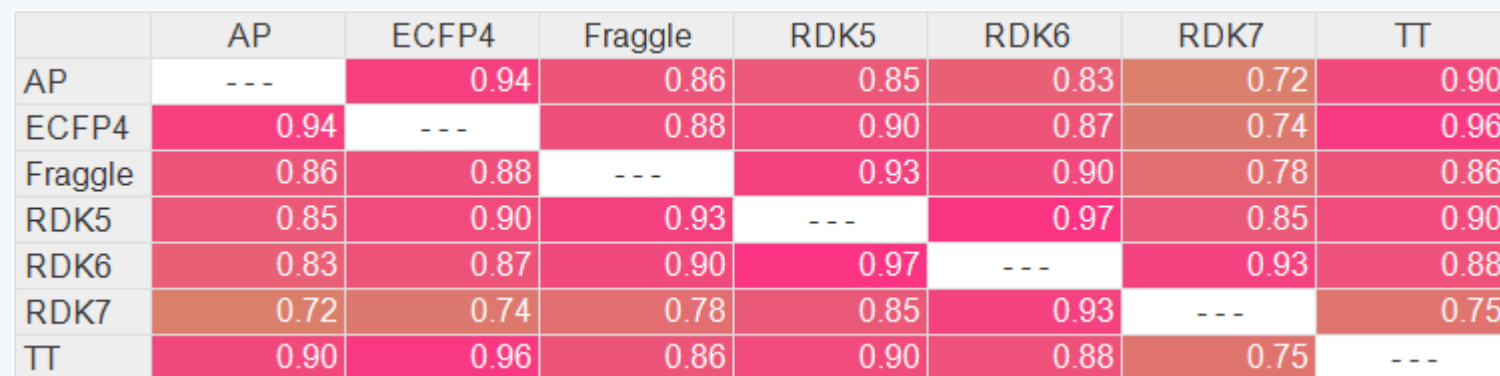

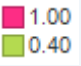

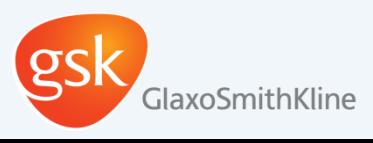

### **Tversky Metric**

When comparing molecule A and molecule B:

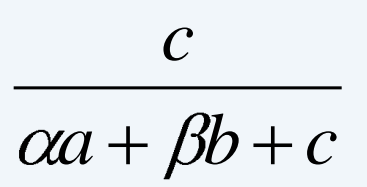

*a is the count of bits on in mol A but not in mol B. b is the count of bits on in mol B but not in mol A. c is the count of the bits on in both mol A and mol B.*

 $\alpha$ =1  $\beta$ =0: similarity of molecule B as a superstructure of molecule A

- $\alpha$ =0  $\beta$ =1: similarity of molecule B as a substructure of molecule A
- $\alpha$ =0.5  $\beta$ =0.5: Tanimoto similarity

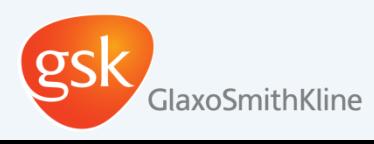